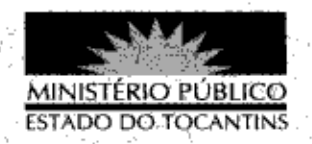

## **PORTARIA Nº 578/2013**

A PROCURADORA-GERAL DE JUSTICA DO ESTADO DO

 $8413 - 5766$ 

TOCANTINS, no uso das atribuições legais,

## **RESOLVE:**

Art. 1º ESTABELECER lotação ao servidor FÁBIO NUNES BASTOS LEAL GUIMARÃES, Analista Ministerial - Especialidade: Ciências Jurídicas, matrícula nº 84608, na 3ª Promotoria de Justica de Gurupi, a partir de 12 de agosto de 2013.

Art. 2º Revogam-se as disposições em contrário.

Art. 3º Esta Portaria entra em vigor na data de sua publicação.

PROCURADORIA-GERAL DE JUSTIÇA DO ESTADO DO TOCANTINS, em Palmas, 09 de agosto de 2013.

VERA NILVA ÁLVARES ROCHA LIRA Procuradora-Geral de Justiça -